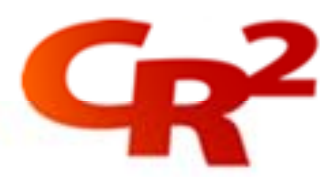

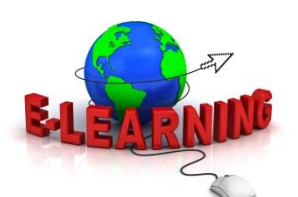

# **BankWorld Installation Process**

The course helps participants to prepare for installing BankWorld. It explains the correct order of installing the various elements and some of the other pre-requisites and considerations.

### **Benefits**:

After taking this course, you will understand the correct order of installation of the various elements and you will be able to approach the installation in a prepared manner.

Having staff familiar with the correct way to install BankWorld will lead to a much smoother installation process and may in turn lead to lower consultancy costs.

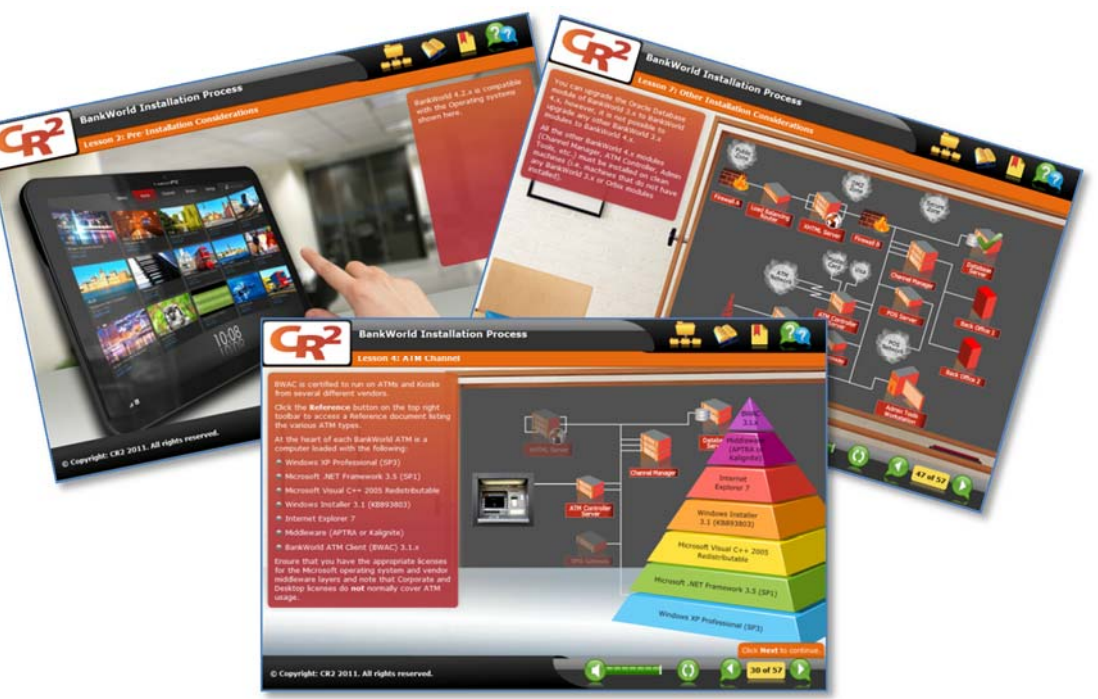

# Our training is a blend of classroom and online training and includes:

- Overviews
- Installation
- Configuration
- Operations
- Tools

For more information please email us at training@cr2.com.

#### www.cr2.com

© Copyright CR2 2012. All rights reserved

## **Duration**:

45 minutes (eLearning)

#### **Audience**:

- Anyone who will be involved with the installation of BankWorld
- Anyone who will be preparing servers for the installation of BankWorld

#### **Location**:

As this course is an eLearning course, you can take the

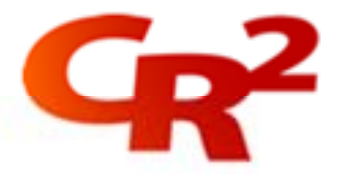

course anytime, anywhere.

#### **Pre-requisites**:

 $\cdot$  It is recommended that you take the eLearning course called *BankWorld Architectural Overview* before taking this course

**Objectives**: At the end of this course you will be able to:

- **1.** List the steps in the installation process in the correct order
- **2.** Identify some basic system deployment guidelines
- **3.** Identify the various elements and components that are involved at each step

#### **Course Outline**:

- **M** Introduction
- **Pre-Installation Considerations**
- **☆ Core Elements**
- ❖ ATM Channel
- **❖** Internet Channel
- **Mobile SMS Channel**
- ◆ Other Installation Considerations
- ❖ Summary
- ❖ Course Ouiz

#### **Materials**:

This course is an eLearning course. There is a course glossary and several reference documents (in PDF format) linked to the course.

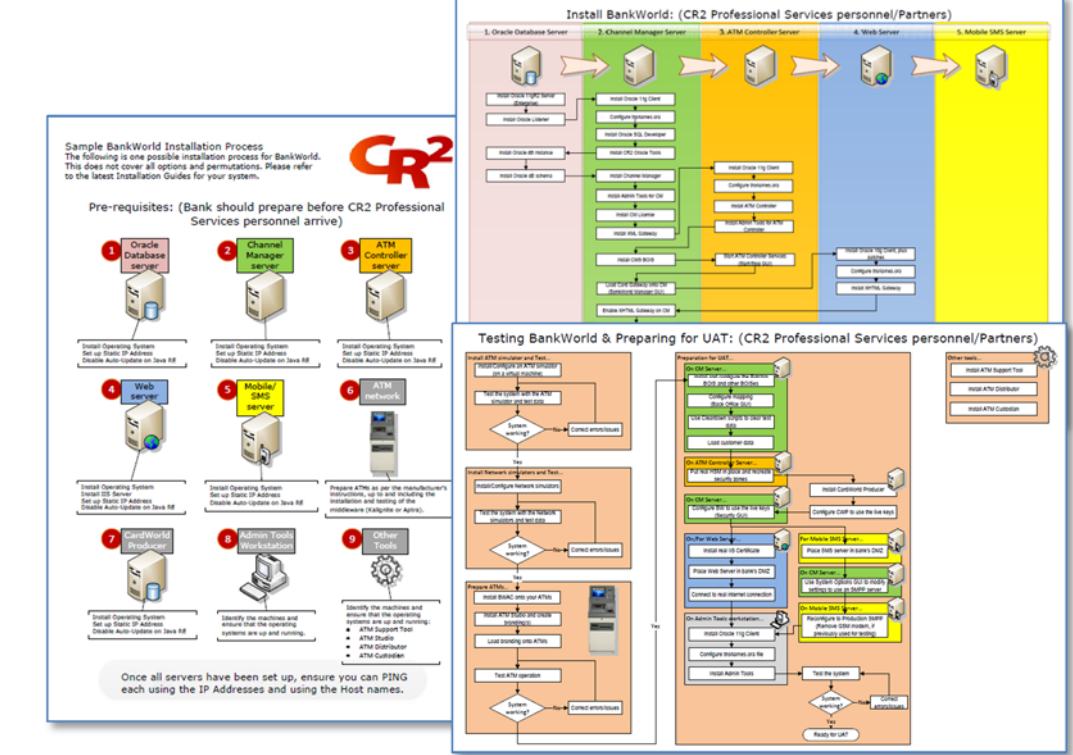

Our training is a blend of classroom and online training and includes:

- Overviews
- Installation
- Configuration
- Operations
- Tools

For more information please email us at training@cr2.com.

#### www.cr2.com

© Copyright CR2 2012. All rights reserved.